# **Manual CompeScripts**

**COIIIPE GPS** 

**CompeGPS Team S.L.**

support@compegps.com http://www.compegps.com

Manual CompeScripts

# CompeGPS Team S.L.<br>support@compegps.com<br>http://www.compegps.com

ä,

# Índice

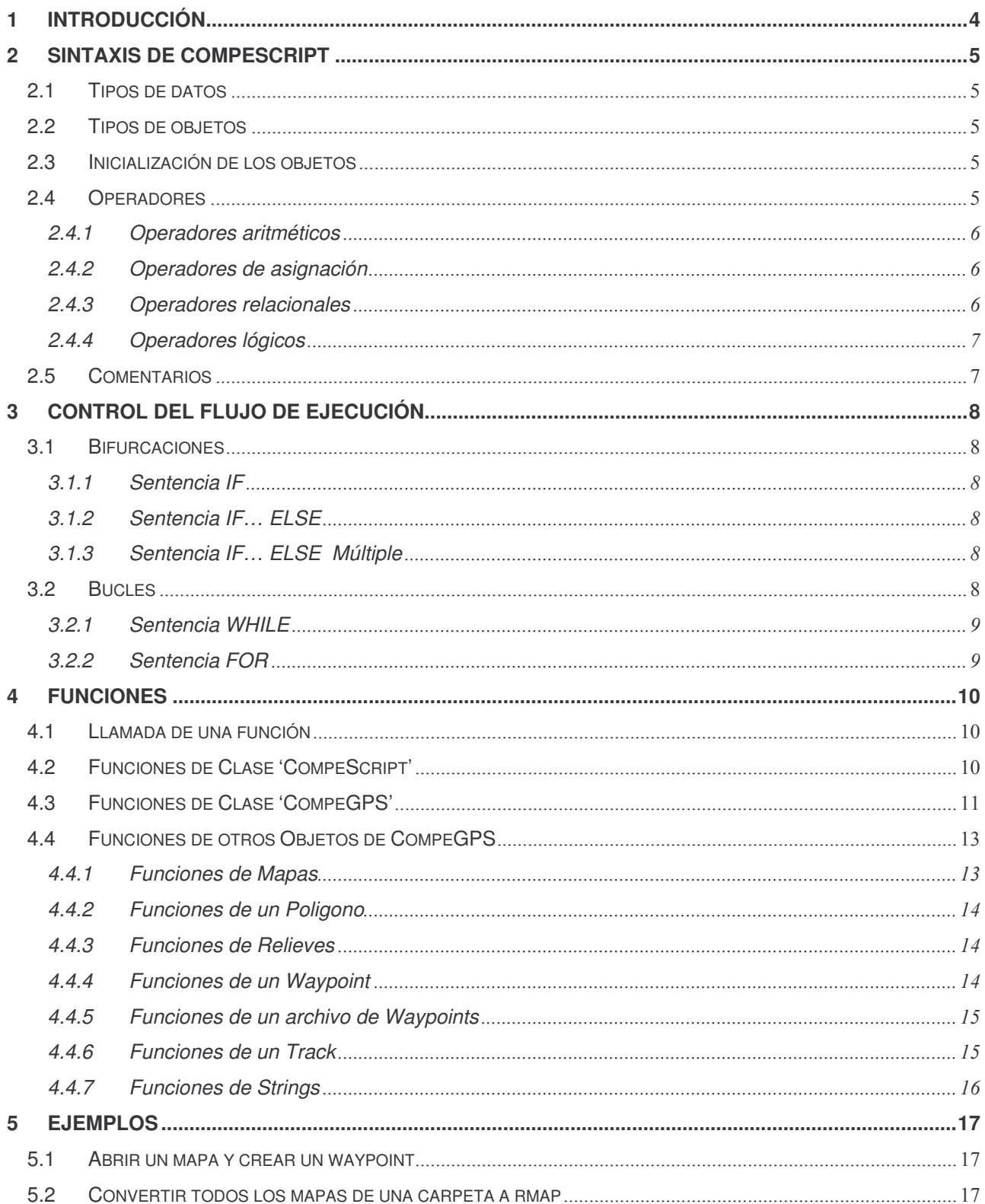

ä,

# COMPe GPS

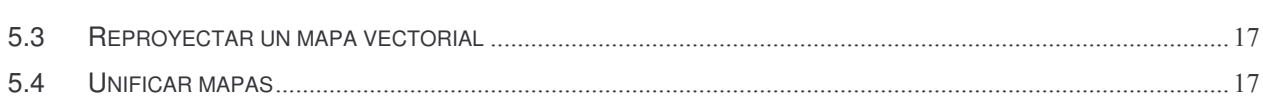

#### **COMPE GPS**

#### **1 Introducción**

Este documento es una guía para todas aquellas personas que estén interesadas en conocer el funcionamiento del lenguaje CompeScript, el lenguaje de scripts para automatizar algunas acciones en el Programa CompeGPS LAND.

Los scripts, pueden ejecutarse usando CompeGPS version 6.2 o superiores, desde el menú "Archivo > Arrancar archivo de script".

CompeScript es un lenguaje con una sintaxis muy parecida a java o c++.

El documento esta dividido principalmente por cuatro partes. La primera parte describe la sintaxis de CompeScript, la segunda parte contiene una explicación sobre el control del flujo de ejecución de este mismo lenguaje, y la tercera parte lista y hace una descripción sobre las funciones que este contiene. La cuarta parte contiene algunos ejemplos.

**Nota:** Las palabras o caracteres contenidos entre dobles comillas ("") forman parte de las cadenas de caracteres reservadas del lenguaje CompeScript.

#### **2 Sintaxis de CompeScript**

Al igual que los lenguajes naturales, los lenguajes computacionales tienen una gramática, es decir, un conjunto de reglas que describen los elementos que componen el lenguaje y la forma correcta de utilizarlos. Una parte de la gramática, la sintaxis, se ocupa de las reglas para combinar adecuadamente los elementos del lenguaje de forma que tengan un sentido. En el caso de los lenguajes computacionales, enseña a construir sentencias que describan operaciones correctas de un computador.

Si nos referimos concretamente a la sintaxis, sus reglas pueden ser expresadas en forma de una lista, que adecuadamente interpretada, describe estas reglas sintácticas. A continuación se expone la sintaxis permitida en CompeScript para las sentencias.

#### **2.1 Tipos de datos**

A diferencia de muchos lenguajes de programación, CompeScript utiliza tan solo un tipo de datos general válido para realizar todas las operaciones necesarias de programación. El tipo de dato utilizado en CompeScript es del tipo "Object".

#### **2.2 Tipos de objetos**

Seguidamente se puede ver una lista de los objetos predefinidos existentes en CompeScript, junto con los atributos que estos tienen

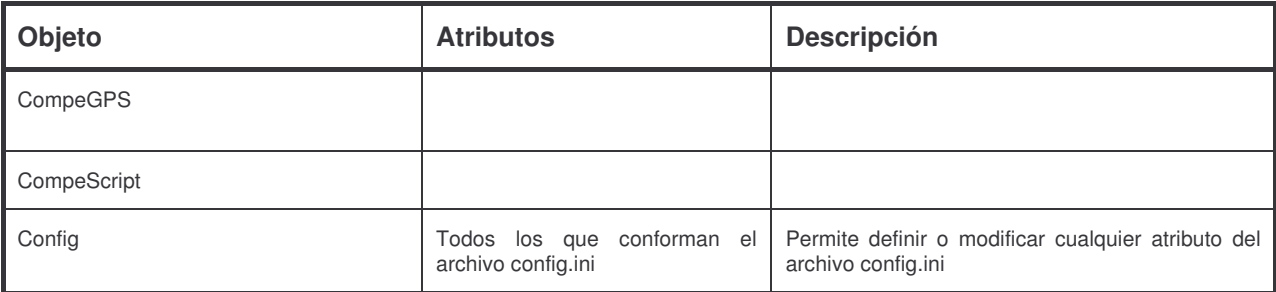

A parte de estos objetos ya predefinidos se pueden crear mas tipos de objetos en CompeScript.

#### **2.3 Inicialización de los objetos**

Todos los objetos son inicializados con la asignación de un objeto del mismo tipo que tiene la variable a la que le queremos asignar. Y se inicializa de la siguiente forma:

Nombre\_objeto = objeto;

#### **2.4 Operadores**

CompeScript utiliza la mayoría de los operadores más comunes en otros lenguajes de programación. Estos tipos de operadores se pueden clasificar en cuatro grupos: aritméticos (+, -, \*, /, %), de asignación (=, +=, -  $=$ ,  $*$ =,  $/$ =), relacionales (==, <, >, <=, >=, !=) y lógicos (&&, ||).

#### **2.4.1 Operadores aritméticos**

Los operadores aritméticos son todos ellos operadores binarios, CompeScript utiliza los cinco operadores siguietes:

 $-$  Suma:  $+$ - Resta: - - Multiplicación: - División: - Resto: %

Todos los operadores se pueden aplicar en variables y expresiones. El resultado es el que se obtiene de aplicar la operación correspondiente entre los dos operadores.

#### **2.4.2 Operadores de asignación**

Los operadores de asignación atribuyen a una variable (depositan en la zona de memoria correspondiente a dicha variable) el resultado de una expresión o el valor de otra variable.

El operador de asignación más utilizado es el operador de igualdad "=".

Los otros operadores de asignación existentes en CompeScript  $(=, +=, -=, *=, /=)$  simplifican algunas operaciones recurrentes sobre una misma variable. Su forma general es:

variable op = expresion;

donde "op" representa cualquiera de los operadores. La expresión anterior es equivalente a:

variable = variable op expresion;

#### **2.4.3 Operadores relacionales**

Los operadores relacionales permiten estudiar si se cumplen o no condiciones, que darán paso a posibles alternativas en el código del programa. Así que estos operadores producen un resultado u otro según se cumplan o no algunas condiciones.

En CompeScript, un 0 representa la condición "false", y cualquier número distinto a 0 equivale a la condición "true".

Los operadores relacionales son los siguientes:

- Igual que:
- Menor que: <
- Mayor que: >
- Menor o igual que:  $\le$
- Mayor o igual que: >=
- Distinto que:  $!=$

Todos los operadores relacionales son operadores binarios, y su forma general es la siguiente:

#### expresión1 op expresion2

donde "op" es uno de los operadores  $(==, <, >, <=, >=, \perp)$ . El funcionamiento de estos operadores es evaluar "expresion1" y "expresión2", y se comparan los valores resultantes. Si la condición representada por el operador relacional se cumple, el resultado es 1 (true); si la condición no se cumple, el resultado es 0 (false).

#### **2.4.4 Operadores lógicos**

Los operadores lógicos son operadores binarios que permiten combinar los resultados de los operadores relacionales, comprobando que se cumplen simultáneamente varias condiciones, que se cumple una u otra, etc. CompeScript tiene dos operadores lógicos: el operador "Y" (&&) y el operador "O" (||). En inglés son los operadores "and" y "or". Su forma general es la siguiente:

expresion1 || expresion2 expresion1 && expresion2

#### **2.5 Comentarios**

CompeScript permite al programador introducir comentarios en los ficheros fuente que contienen el código de su programa. La misión de los comentarios es servir de explicación o aclaración sobre cómo está echo el programa, para el mismo programador en un futuro o para otras personas. El compilador ignora por completo los comentarios.

Los caracteres "/\*" se emplean para iniciar un comentario introducido entre el código del programa, el comentario termina con los caracteres "\*/".

Además se considera que son comentarios todo aquel texto que está desde dos barras consecutivas "//" hasta el fin de la línea.

#### **3 Control del flujo de ejecución**

Sistemas de Información Geográfica, tanto en aspectos catastrales y de agricultura como de enseñanza,

#### **3.1 Bifurcaciones**

#### **3.1.1 Sentencia IF**

Esta sentencia de control permite ejecutar o no una sentencia según se cumpla o no una determinada condición. Esta sentencia tiene la siguiente forma general:

if (expresion){

sentencia

}

Se evalúa "expresion", si el resultado es "true" (!=0), se ejecuta "sentencia"; si el resultado es "false" (=0), se salta "sentencia" y se prosigue en la línea siguiente. Hay que recordar que "sentencia" puede ser una sentencia simple o compuesta.

#### **3.1.2 Sentencia IF… ELSE**

Esta sentencia permite realizar una bifurcación, ejecuta una parte u otra del programa según se cumpla o no una cierta condición. La forma general es la siguiente:

If (expresion){

sentencia1

}else{

sentencia2

}

Se evalúa "expresion", si el resultado es "true" (!=0), se ejecuta "sentencia1" y se prosigue en la línea siguiente a "sentencia2"; si el resultado es "false" (=0), se salta "sentencia1", se ejecuta "sentencia2" y se prosigue en la línea siguiente. Hay que recordar aquí también que "sentencia1" y "sentencia2" pueden ser sentencias simples o compuestas.

#### **3.1.3 Sentencia IF… ELSE Múltiple**

**Text** 

#### **3.2 Bucles**

Además de bifurcaciones, en CompeScript existen también varias sentencias que permiten repetir una serie de veces la ejecución de unas líneas de código. Esta repetición se realiza, bien un número determinado de veces, bien hasta que se cumpla una determinada condición de tipo lógico o aritmético. De modo genérico, a estas sentencias se les denomina bucles. Las dos construcciones de CompeScript para realizar bucles son el "while", el "do-while" y el "for".

#### **3.2.1 Sentencia WHILE**

Esta sentencia permite ejecutar repetidamente, mientras se cumpla una determinada condición, una sentencia o bloque de sentencias. La forma general es como sigue:

while (expresion\_de\_control){

sentencia

}

Se evalúa "expresion de control" y si el resultado es "false" se salta "sentencia" y prosigue la ejecución. Si el resultado es "true" se ejecuta "sentencia" y se vuelve a evaluar "expresion\_de\_control". La ejecución de "sentencia" prosigue hasta que "expresion\_de\_control" se hace "false", en cuyo caso la ejecución continua en la línea siguiente.

#### **3.2.2 Sentencia FOR**

La sentencia "for" es el tipo de bucle mas utilizado en la mayoría de lenguajes de programación orientados a objetos. Su forma general es la siguiente:

for (inicializacion; expresión\_de\_control; actualizacion){

sentencia;

}

Antes de iniciarse el bucle se ejecuta "inicializacion", que es una o más sentencias que asignan valores iniciales a ciertas variables o contadores. A continuación se evalúa "expresión\_de\_control" y si es "false" se prosigue en la sentencia siguiente a la construcción "for"; si es "true" se ejecutan "sentencia" y "actualizacion", y se vuelve a evaluar "expresión\_de\_control". El proceso prosigue hasta que "expresión de control" sea "false". La parte de "actualizacion" sirve para actualizar variables o incrementar contadores.

#### **4 Funciones**

Una función es una parte de código independiente del programa principal y de otras funciones, que puede ser llamada enviándole unos datos o no, para que realice una determinada tarea y/o proporcione unos resultados.

Seguidamente se expone un listado de las diferentes funciones disponibles que están definidas en CompeScript, posteriormente se explica de que forma hay que utilizarlas.

#### **4.1 Llamada de una función**

La llamada a una función se hace incluyendo el nombre, seguido de una lista de argumentos separados por comas y encerrados entre paréntesis. A los argumentos incluidos en la llamada se les llama argumentos actuales.

Cuando se llama a una función, se ejecuta el código correspondiente a la función hasta que se llega a una sentencia "return" o al final del cuerpo de la función, y entonces se devuelve el control al programa que realizó la llamada.

#### **4.2 Funciones de Clase 'CompeScript'**

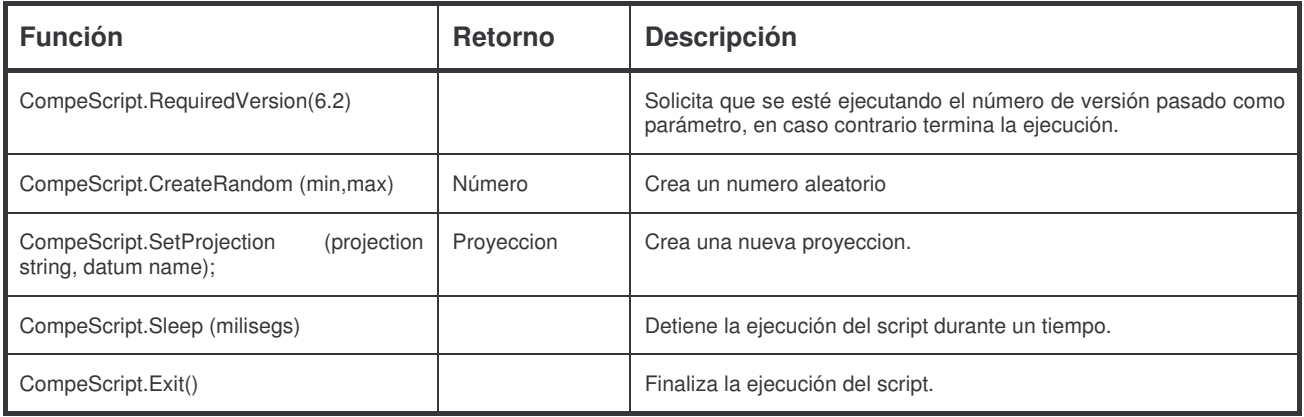

# **4.3 Funciones de Clase 'CompeGPS'**

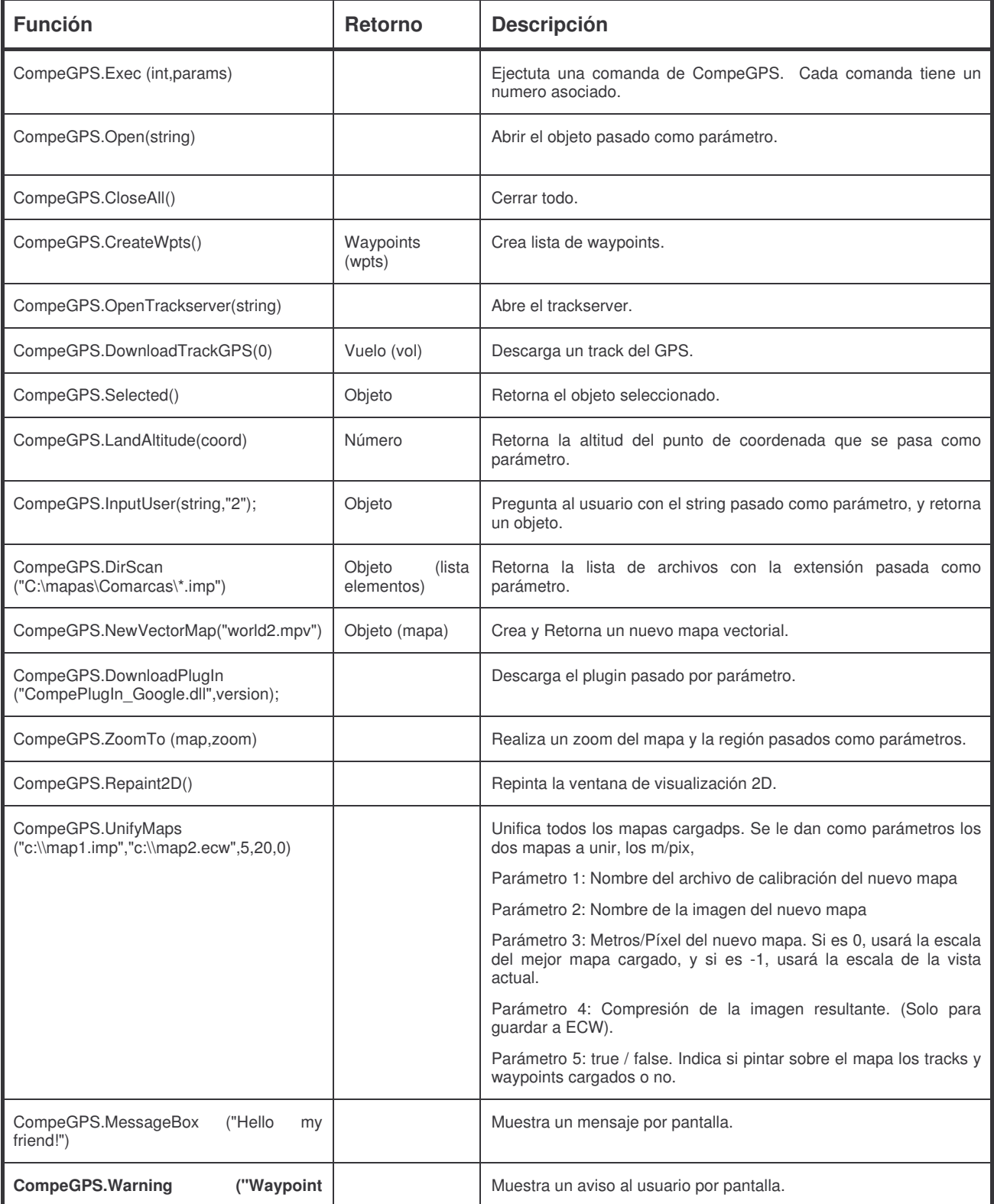

#### **CompeGPS Team S.L.** support@compegps.com http://www.compegps.com

ä

# COMPe GPS

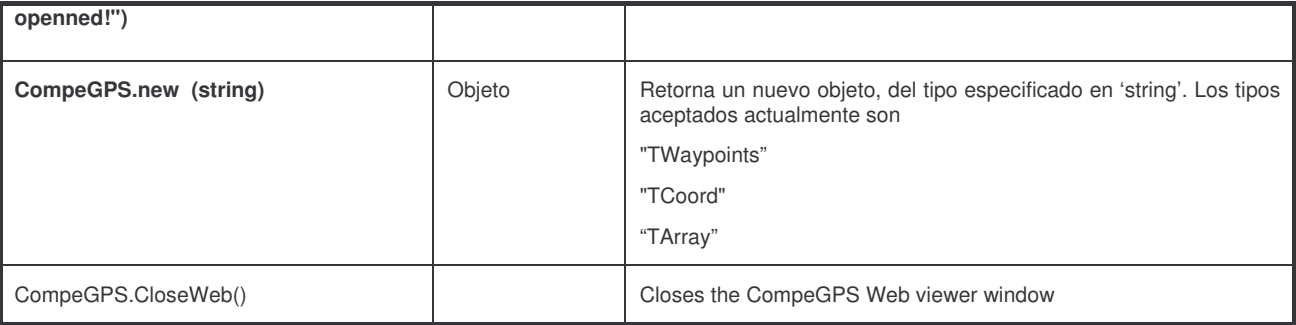

#### **4.4 Funciones de otros Objetos de CompeGPS**

Otros objetos de CompeGPS, como mapas, tracks, waypoints, etc, tambien tienen funciones en CompeScript para automatizar ciertas tareas.

Las siguientes funciones, son comunes a todos los objetos

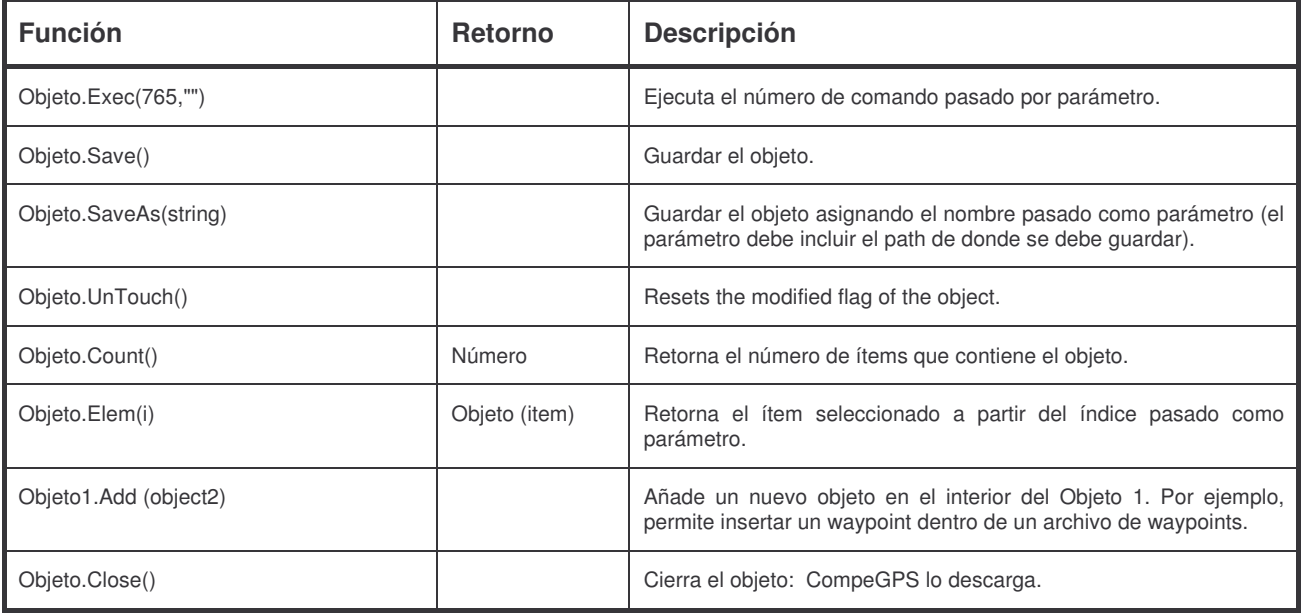

#### **4.4.1 Funciones de Mapas**

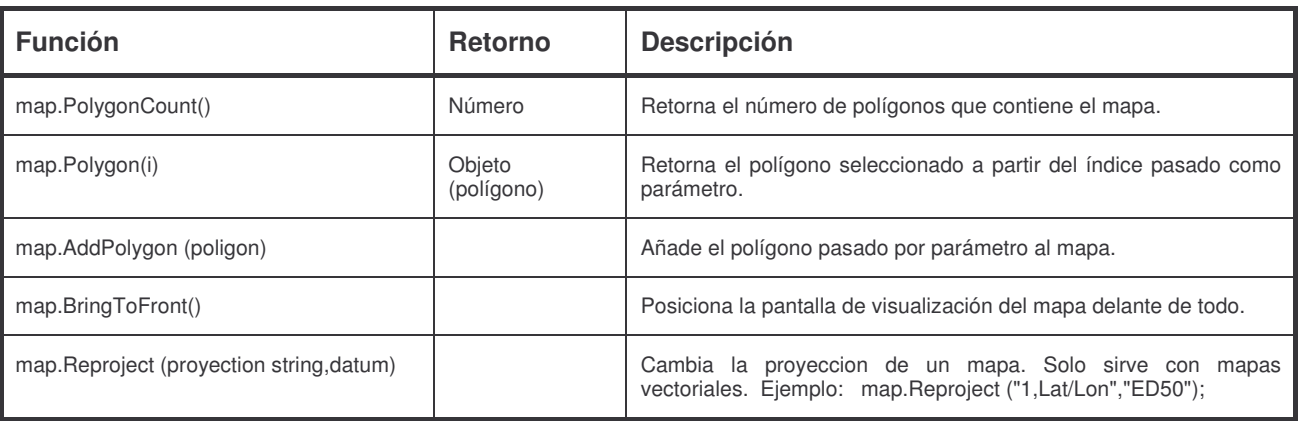

# COMPPGPS

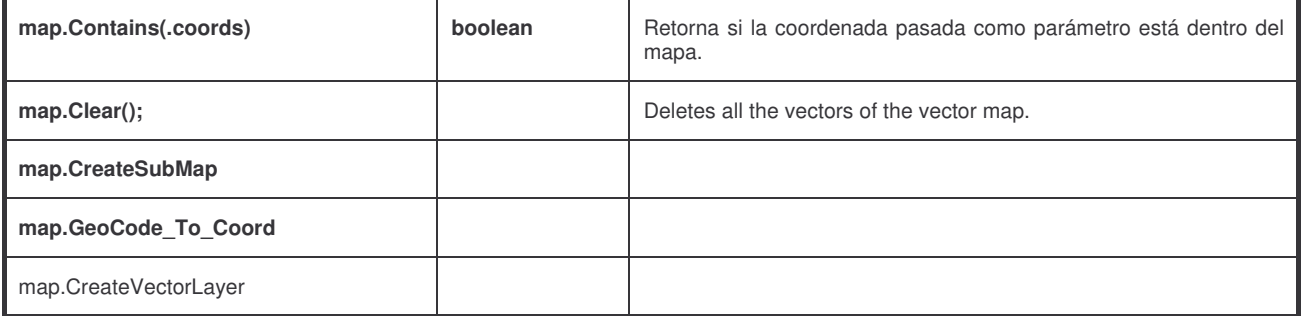

# **4.4.2 Funciones de un Poligono**

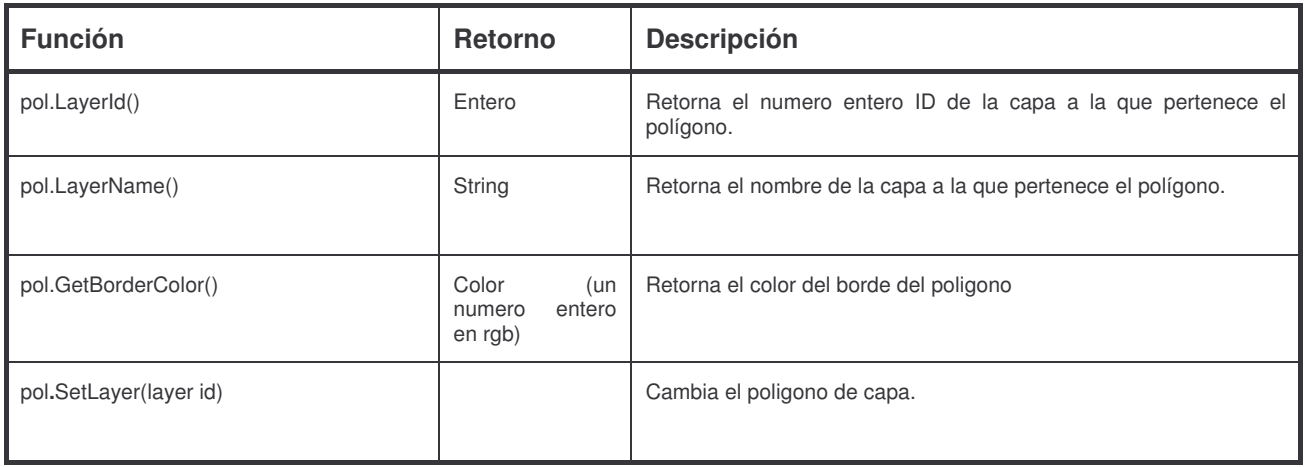

#### **4.4.3 Funciones de Relieves**

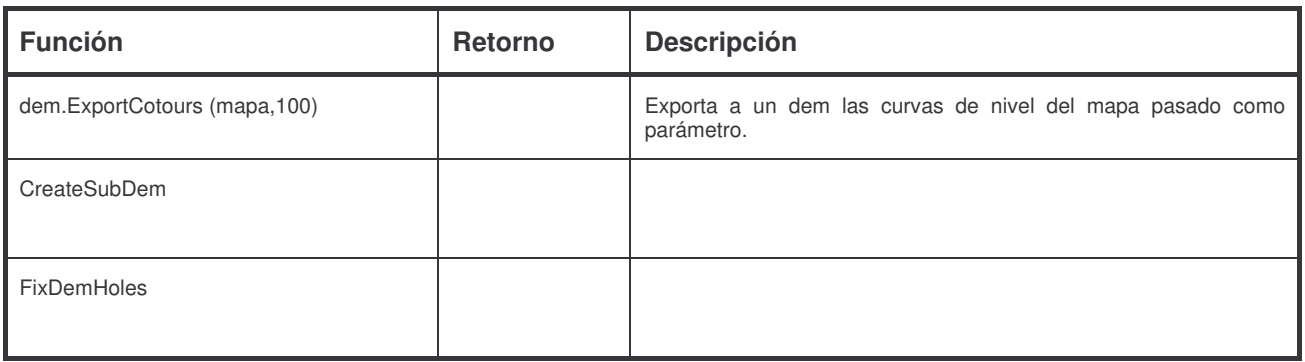

#### **4.4.4 Funciones de un Waypoint**

# COMPPGPS

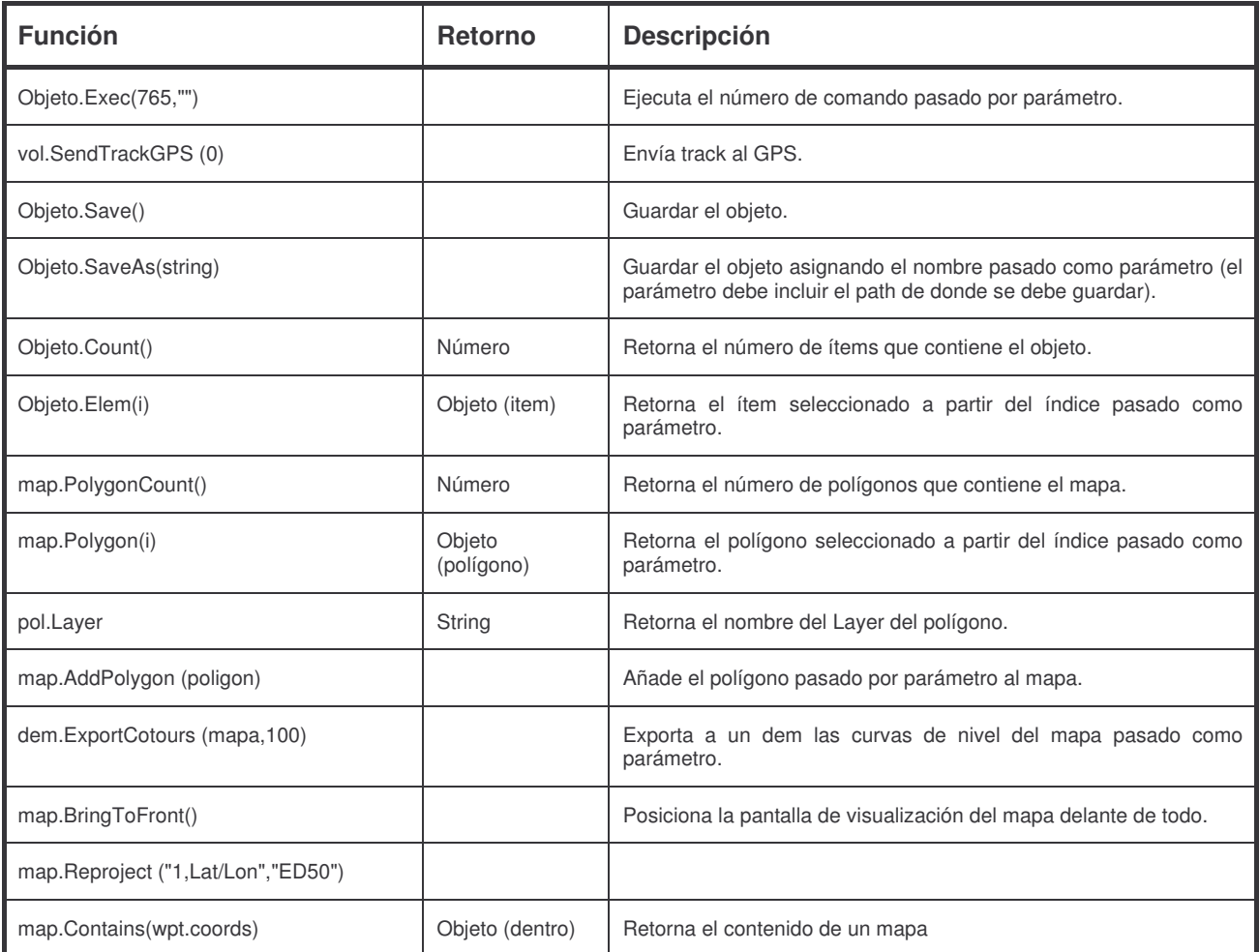

### **4.4.5 Funciones de un archivo de Waypoints**

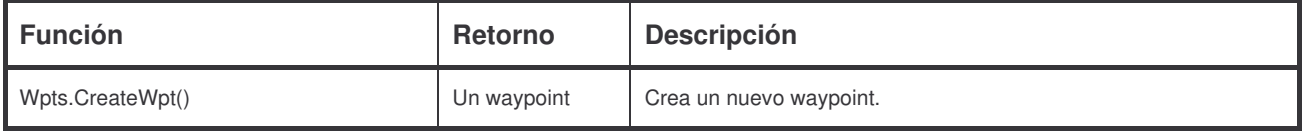

### **4.4.6 Funciones de un Track**

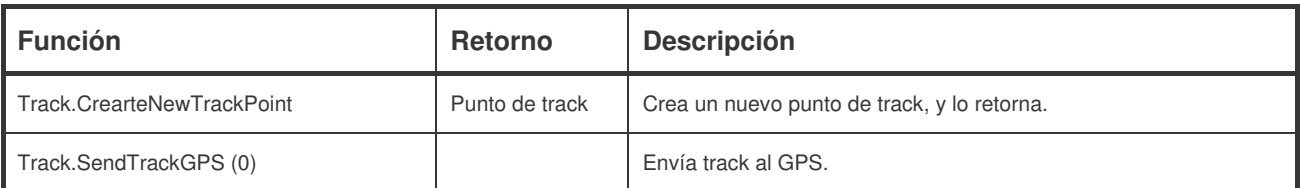

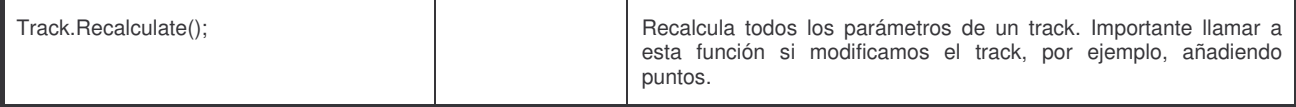

# **4.4.7 Funciones de Strings**

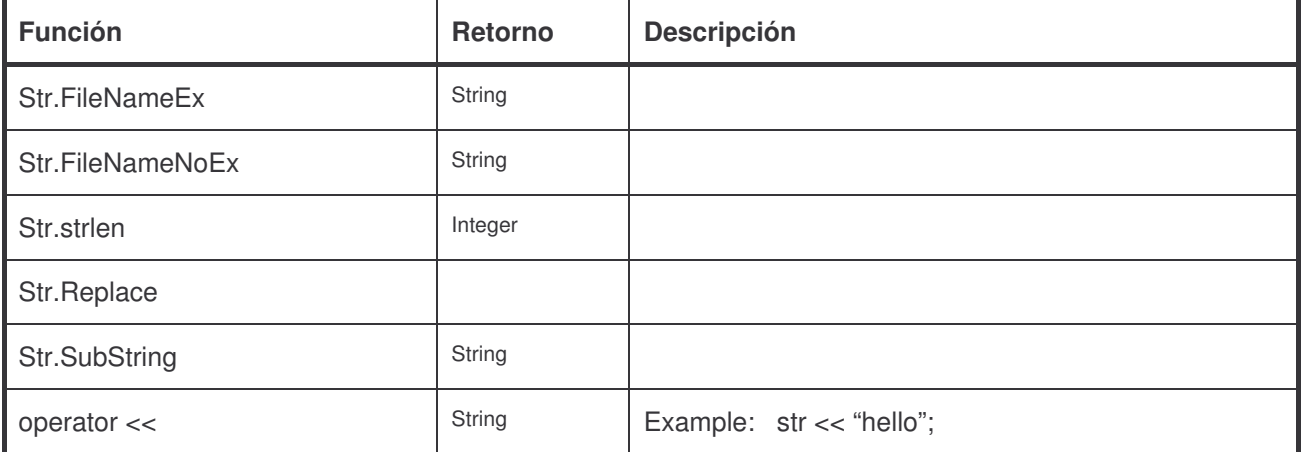

#### **5 Ejemplos**

#### **5.1 Abrir un mapa y crear un waypoint**

```
// Open the map.
map = CompeGPS.Open("ecwp://www.earthetc.com/Images/geodetic/world/Landsat742.ecw");
wpts = CompeGPS.CreateWpts();
wpt1 = wpts.CreateWpt();
wpt1.shortname = "Arenys de Munt";
wpt1.Coord.lat = 41.6090171;
wpt1.Coord.lon = 2.5404108; CompeGPS. ZoomTo(wpt1,20);
```
#### **5.2 Convertir todos los mapas de una carpeta a rmap**

```
CompeGPS.CloseAll();
list = CompeGPS.DirScan ("d:\maps\Catalunya\comarques\*.imp");
n = list. Count ();
for (i=0; i < n; i=i+1) {
       mapname = list.Elem(i);
       map = CompeGPS.Open (mapname);
       map.SaveAs ("*.rmap");
       map.Close();
};
```
#### **5.3 Reproyectar un mapa vectorial**

```
CompeGPS.CloseAll();
map = CompeGPS.Open ("n:\mapas\vector\Andorra.mpv");
map.Reproject ("1,Lat/Lon","ED50");
map.SaveAs("c:\AndorraLL.mpv");
```
#### **5.4 Unificar mapas**

```
CompeGPS.CloseAll();
map1 = CompeGPS.Open("n:\mapas\Alpina\corredor.imp");
map2 = CompeGPS.Open("n:\mapas\Alpina\Montseny.imp");
CompeGPS.Open ("C:\waypoints\New Waypoints2.wpt");
// params: nom imp ,nom bmp, escala,compresion,incluir wpts,tracks,etc.
CompeGPS.UnifyMaps ("c:\newmap.imp","c:\newmap.ecw",0,20,0);
```
ä,